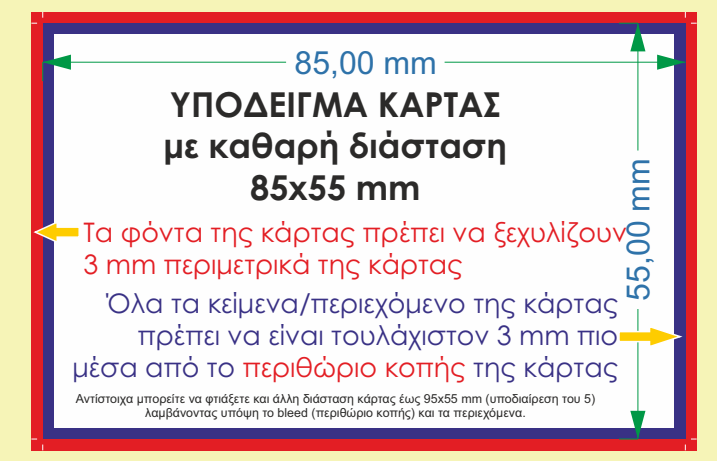

Για να ξεκινήσετε το δημιουργικό μίας κάρτας, ενός φυλλαδίου καλό θα είναι να ορίσετε τα παρακάτω μέρη:

- Σημείο κοπής **Κόκκινο Πλαίσιο**
- Σημείο ασφαλείας **Μπλε Πλαίσιο**

Εσείς μπορείτε να τα ορίσετε με απλούς οδηγούς (guides), χωρίς να τα χρωματίσετε (το οποίο εδώ γίνεται για πληροφοριακούς λόγους).

#### **Κόκκινο Πλαίσιο (Σημείο Κοπής - Cutting Point)**

Στο σημείο αυτό θα κοπεί η κάρτα σας. Ό,τι προεξέχει θα εξαφανιστεί και δεν θα υπάρχει στο τελικό προϊόν. Η διάσταση πρέπει να είναι 3 mm περιμετρικά της κάρτας, αυξάνοντας τη φυσική της διάστασταση π.χ. για το συγκεκριμένο παράδειγμα από 85x55 mm σε 88x58 mm. Αυτά τα 3 mm θα κοπούν και το τελικό προϊόν θα έχει διάσταση 85x55 mm.

#### **Μπλε Πλαίσιο (Σημείο Ασφαλείας - Safety Point)**

Μέχρι το σημείο αυτό θα πρέπει να τοποθετήσετε τα κείμενα, τις φωτογραφίες κλπ., έτσι ώστε να είστε σίγουροι πως δεν θα κινδυνέψουν να κοπούν στη διαδικασία του κοψίματος.

Μη ρισκάρετε να τοποθετήσετε το περιεχόμενό σας (κείμενα κυρίως) εντός του πλαισίου, διότι μπορεί να κοπεί ή να φαίνεται στραβή η κάρτα σας.

Οι κάρτες σας μπορούν να έχουν διάσταση έως 95x55 mm σε υποδιαιρέσεις του 5, π.χ. 90x50 mm, 55x55 mm (τετράγωνη) κλπ.

Τη συγκεκριμένη φόρμα (template) για κάρτες μπορείτε να την κατεβάσετε από την ιστοσελίδα μας σε αρχείο για Corel και Photoshop.

Εμείς σας ορίσαμε τα «Πλαίσια» μέσα στα οποία πρέπει να κινηθείτε, εσείς αφήστε τη φαντασία σας και τις ικανότητές σας να οργιάσουν! ;)))

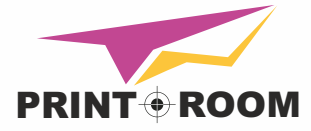

Γρ. Λαμπράκη 246 • 555 34 • Πυλαία Θεσσαλονίκη Τηλ: 2310 913403 • Fax: 2310 913483 http://www.printroom.gr

Like us on Facebook http://www.facebook.com/PrintroomGR

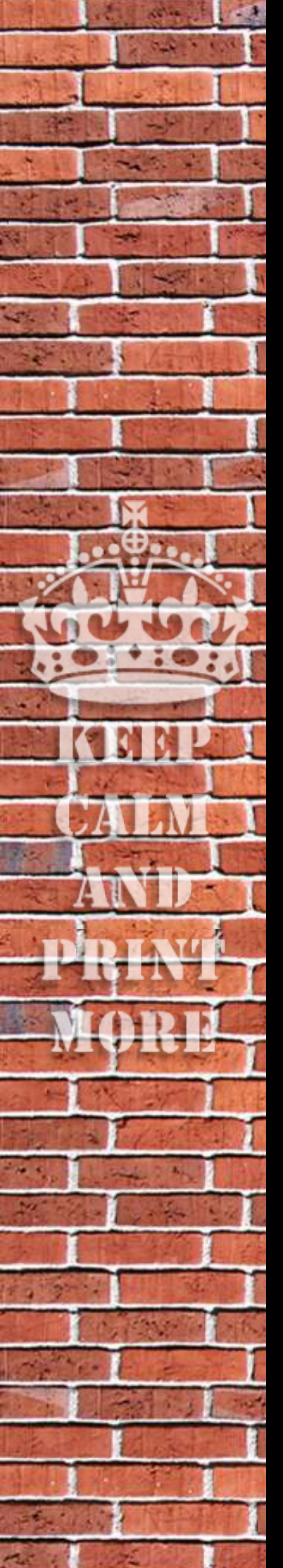

### **Γενικά Tips**

- Πριν ξεκινήσετε οποιαδήποτε διαδικασία για τη δημιουργία της κάρτας σας, συγκεντρώστε όλα τα στοιχεία που θέλετε να τοποθετήσετε σε αυτή.
- Η επαγγελματική κάρτα ΔΕΝ ΕΙΝΑΙ ΔΙΑΦΗΜΙΣΤΙΚΟ ΦΥΛΛΑΔΙΟ! Αποτελεί ένα μέσο ώστε να δώσετε γρήγορα τα στοιχεία σας (ονοματεπώνυμο, ιδιότητα, τηλέφωνο, ίσως κάποιες βασικές υπηρεσίες με επιγραμματική αναφορά) σε έναν υποψήφιο πελάτη. Μη «μπουκώνετε» τις κάρτες σας! Αν θέλετε να επικοινωνήσετε τα προϊόντα ή τις υπηρεσίες σας με εκτενή τρόπο, σκεφτείτε το Διαφημιστικό Φυλλάδιο.
- Πριν αναφωνήσετε «*Ουφ, τελείωσα!*», κάντε πολύ καλό έλεγχο για ορθογραφικά λάθη, αναγραμματισμούς και παραλήψεις!

# **Χρηστικά Tips**

- Αν επιθυμείτε να βρείτε μια φωτογραφία από το Google, πηγαίνετε στην ενότητα των «Φωτογραφιών», έπειτα στα «Εργαλεία Αναζήτησης» και επιλέξτε από το dropdown menu «Μέγεθος» την επιλογή «Μεγάλες» εικόνες.
- Χρησιμοποιώντας vector graphics πετυχαίνετε άριστη ποιότητα στην εκτύπωση.
- Προτιμήστε να ξεφοντάρετε φωτογραφίες στο Photoshop.
- Γράμματα κάτω από 8pt, προτιμήστε να τους βάλετε outlines.
- Χρησιμοποιήστε το Corel για γράμματα (ώστε να βγαίνουν «στιβαρά») και το Photoshop για φωτογραφίες.

## **Tips Προετοιμασίας Αρχείου**

- Μορφή αρχείων σε .pdf .tif, σε περίπτωση αρχείων από Corel στείλτε μας αρχείο .tif ή αποθηκεύστε το Corel σας σε version μικρότερη του 14.
- Ta χρώματά σας πρέπει να είναι σε κωδικοποίηση CMYK.
- Ανάλυση 300 dpi.
- Όλες οι γραμματοσειρές και τα στοιχεία της μακέτας σας να είναι outline ή curves. Σε καμία περίπτωση δεν ευθυνόμαστε για λάθη που προκύπτουν από την μη τήρηση αυτού του όρου.
- Αν θέλετε να μας στείλετε αρχεία που υπερβαίνουν τα 3 ΜΒ, χρησιμοποιήστε το www.sendspace.com
- Σε περίπτωση που εσείς αδυνατείτε να διορθώσετε οποιοδήποτε λάθος στις μακέτες σας, μπορούμε να το κάνουμε εμείς με επιπλέον χρέωση.

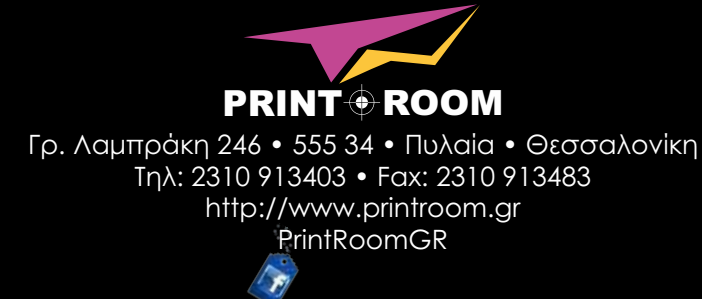